## Fichier:Comment convaincre les usagers d activer leurs espaces sant Screenshot 2022-04-04 at 14-51-29 Freepik D couvrez les meilleures ressources graphiques gratuites sur suivi m dical 136 r ... .png

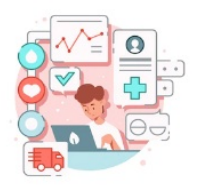

Pas de plus haute résolution disponible.

[Comment\\_convaincre\\_les\\_usagers\\_d\\_activer\\_leurs\\_espaces\\_sant\\_Screenshot\\_2022-04-04\\_at\\_14-51-](https://rennesmetropole.dokit.app/images/8/85/Comment_convaincre_les_usagers_d_activer_leurs_espaces_sant_Screenshot_2022-04-04_at_14-51-29_Freepik_D_couvrez_les_meilleures_ressources_graphiques_gratuites_sur_suivi_m_dical_136_r_..._.png)

29\_Freepik\_D\_couvrez\_les\_meilleures\_ressources\_graphiques\_gratuites\_sur\_suivi\_m\_dical\_136\_r\_...\_.png (219 × 197 pixels, taille du .chier : 34 Kio, type MIME :image/png)

Comment\_convaincre\_les\_usagers\_d\_activer\_leurs\_espaces\_sant\_\_Screenshot\_2022-04-04\_at\_14-51-

29\_Freepik\_D\_couvrez\_les\_meilleures\_ressources\_graphiques\_gratuites\_sur\_suivi\_m\_dical\_136\_r\_...\_

## Historique du fichier

Cliquer sur une date et heure pour voir le fichier tel qu'il était à ce moment-là.

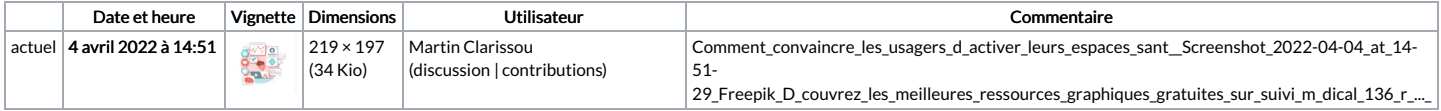

Vous ne pouvez pas remplacer ce fichier.

## Utilisation du fichier

La page suivante utilise ce fichier :

Comment [convaincre](https://rennesmetropole.dokit.app/wiki/Comment_convaincre_les_usagers_d%2527activer_leurs_espaces_sant%25C3%25A9) les usagers d'activer leurs espaces santé